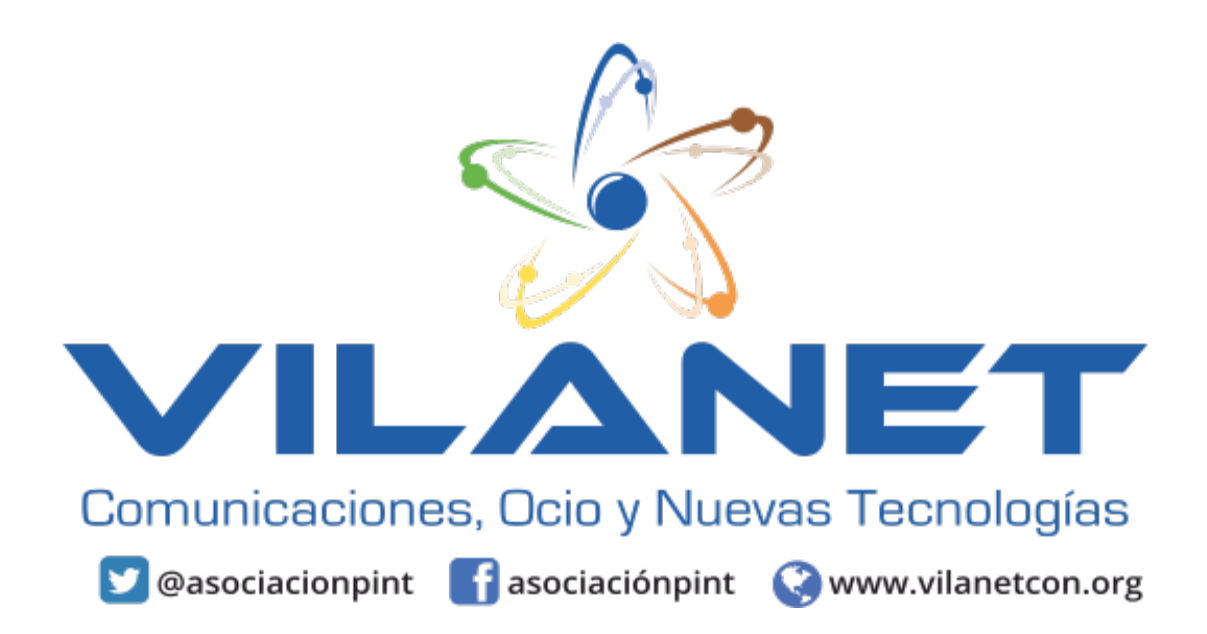

## **Jueves 9 de octubre**

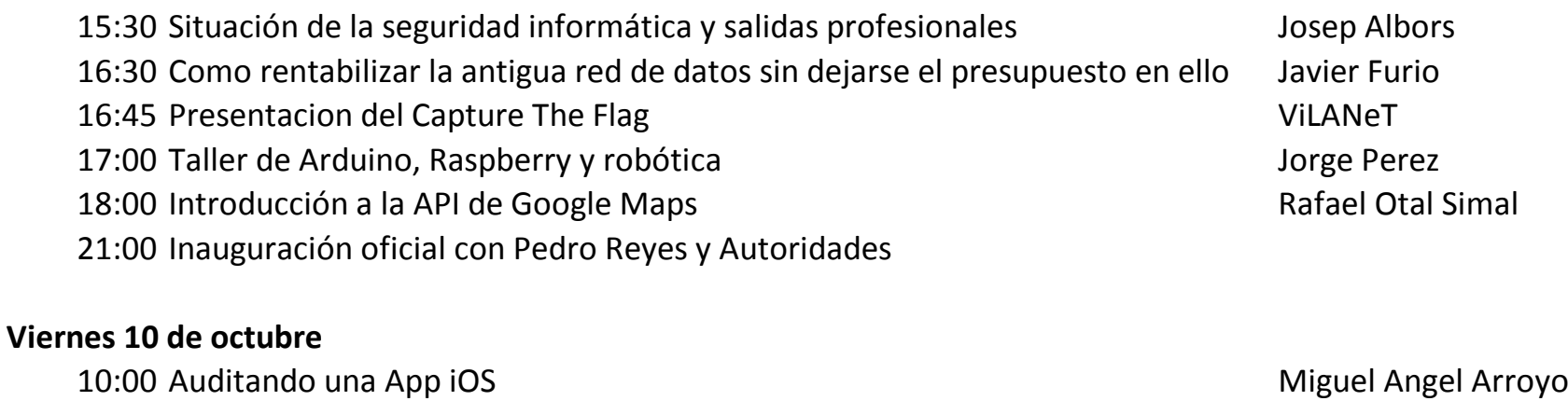

- 12:30 Facebook eficaz para tu comercio con 15 minutos diarios Jonathan Secanella 15:30 Introducción y motivación a Unity José Barbera Pastor 17:30 Desarrollando videojuegos: Introducción a Unreal Engine 4 David Rodríguez y Marco 19:30 Wikipedia: La parte conocida del mundo Wikimedia Luis Luis Ulzurrum 21:00 Presentación del concurso Hackatón ViLANeT 21:15 Presentación del concurso de videojuegos ViLANeT 23:30 Torneo de League of Legend ViLANeT 23:30 Torneo de Minecraft ViLANeT 23:30 Torneo de Unreal Tournament ViLANeT 23:30 Torneo de Fifa Villantes et al. 23:30 Torneo de Fifa Villantes et al. 23:30 Torneo de Fifa Villantes et a 23:30 Torneo de Mario Kart Villand and Article and Article and Article and Article and Villand Villand Villand 23:30 Torneo de Smart Bros ViLANeT
- 23:30 Torneo de Bomberman ViLANeT

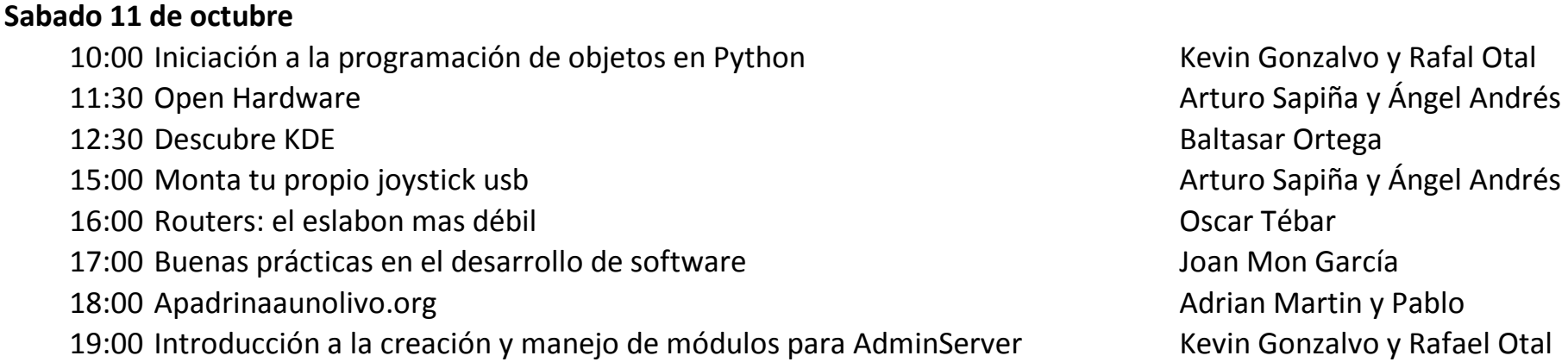

21:00 ¿Que son los CPs de Google? Rafael Otal Simal

## **Domingo 12 de octubre**

10:00 Gestión de proyectos con Redmine entre a marchiosophia e a Felix Belmonte 11:00 Qué necesitas saber para montar tu tienda virtual con Joomla Felix Belmonte 12:00 No instales software pirata en tu empresa, usa software libre Felix Belmonte y Jesús Marín

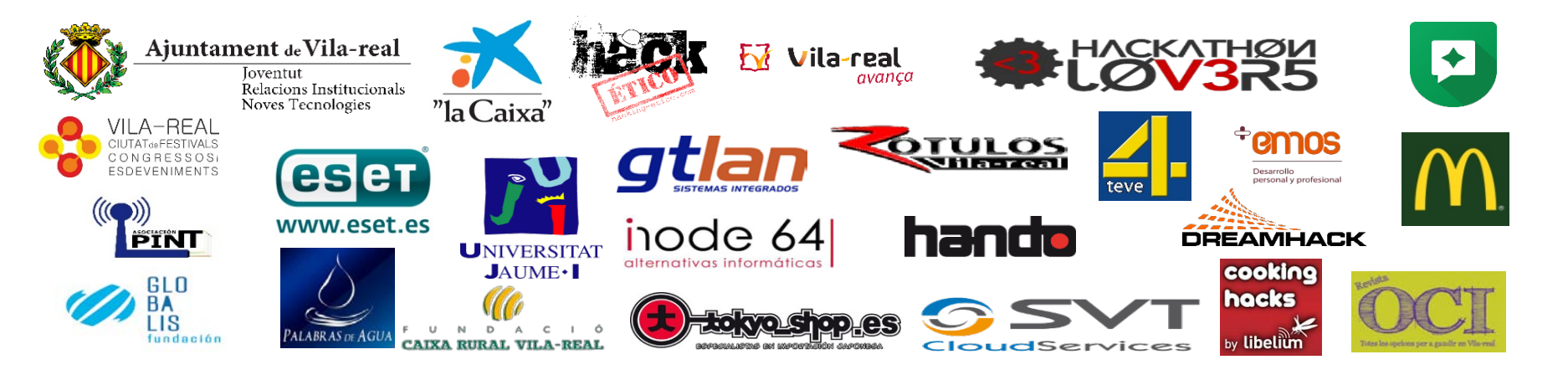